УТВЕРЖДАЮ: Директор МБОУДО «ИЛОЛ им. В. Волошиной» Оредиции П. Чередова  $2024$  г. G Y 050 The Pos

#### ПОЛОЖЕНИЕ

#### о проведении городского конкурса агитационных листовок и плакатов «С заботой о себе»

#### 1. Общие положения

1.1. Городской конкурс агитационных листовок и плакатов «С заботой о себе» (далее - Конкурс) проводится среди общеобразовательных организаций и организаций дополнительного образования города Кемерово в рамках грантового проекта «Образовательная программа «Здоровье Юных»» при поддержке Росмолодёжь. Гранты.

1.2. Настоящее Положение является основным документом для проведения Конкурса, определяет его цели и задачи, состав участников, сроки организации и проведения, требования к конкурсным работам, критерии оценки, порядок подведения итогов и награждения победителей.

1.3. Цели и задачи Конкурса:

Цель Конкурса - формирование у учащихся ответственного отношения к собственному здоровью и популяризация здорового образа жизни среди учащихся начальных классов.

#### Задачи Конкурса:

- формировать у детей представление о ценности здоровья;
- профилактика проявления вредных привычек у учащихся;  $\bullet$
- привлечь внимание общественности к ответственному отношению к собственному здоровью.

1.4. Организацию и проведение Конкурса осуществляет МБОУДО «Центр дополнительного образования детей им. В. Волошиной» (далее -Оргкомитет).

1.5. Вся информация о Конкурсе, включая настоящее положение, информация о победителях размещается на официальном сайте МБОУДО «ЦДОД им. В. Волошиной» http://www.kemcdod.ru/ в разделе «КОНУРСЫ» аккаунтах в социальных сетях <https://vk.com/cdod42> и<https://vk.com/biocdod>

### **2. Участники Конкурса**

2.1. К участию в Конкурсе приглашаются учащиеся начальных классов общеобразовательных учреждений и учреждений дополнительного образования г. Кемерово.

2.2. На Конкурс принимаются индивидуальные и коллективные работы.

2.2. Участие в конкурсе является добровольным и бесплатным.

# **3. Сроки проведения Конкурса**

3.1. Конкурс проводится с 1 по 30 апреля 2024 года. Конкурсные работы принимаются дистанционно с 1 по 21 апреля 2024 года (включительно).

3.2. Работа экспертов с 22 по 29 апреля 2024 года.

3.3. Подведение итогов и рассылка наградных материалов состоится 30 апреля 2024 года.

# **4. Условия проведения Конкурса**

4.1. Конкурс проводится в онлайн формате, в официальной группе ВКонтакте эколого-биологического отдела МБОУДО «ЦДОД им. В. Волошиной» <https://vk.com/biocdod>

4.2. Готовые работы необходимо самостоятельно загрузить в альбом под названием **«С заботой о себе»** (ссылка на альбом: [https://vk.com/album-](https://vk.com/album-210953298_302154299)[210953298\\_302154299](https://vk.com/album-210953298_302154299) в группе ВКонтакте эколого-биологического отдела и подписать Ф.И.О. автора в названии работы и название образовательного учреждения. *Инструкция по размещению работы в альбоме находиться в Приложении 1.*

4.3. Заполнить регистрационную анкету на каждого участника отдельно по ссылке <https://forms.gle/1EMXTSwEhiwL5MUE8> . В заявке необходимо указать личные данные автора работы, образовательное учреждение на базе которого была выполнена конкурсная работа и дополнительно продублировать указать ссылку на работу в альбоме «С заботой о себе». *Инструкция в Приложении 1.*

# **5. Требования к оформлению и критерии оценивания конкурсной работы**

5.1. Работа должна быть выполнены в соответствии с темой конкурса.

5.2. Листовки и плакаты выполняются в любой художественной технике при помощи любых инструментов: карандаш, фломастер, тушь, гуашь, акварель, графический дизайн и др. виды. Формат листа А4 или А3.

5.3. К участию в конкурсе принимаются фотографии или сканы высокого качества творческих работ.

5.4. Представленные работы на Конкурс не могут быть заимствованы из внешних источников. В случае выявления жюри плагиата работа снимается с Конкурса.

5.5. Плакаты, направляемые на конкурс, не должны иметь никакого политического подтекста, нарушать моральные, этические нормы, акты законодательства.

# 5.4. *Критерии оценки работ:*

- ➢ Соответствие целям конкурса
- ➢ Информативность работы
- ➢ Эстетичность и оригинальность оформления
- ➢ Способность вызывать эмоциональный отклик
- ➢ Качество фотографии или скана конкурсной работы

5.5. Работы, представленные на конкурс, оцениваются суммой баллов по критериям, каждый из которых оценивается по 5-балльной шкале (от 1 до 5 баллов).

5.6. Каждый участник Конкурса может получить *дополнительные 5 баллов* за размещение информационно поста об участии в конкурсе в группе ВКонтакте своего образовательного учреждения с обязательным указанием хештегов: **#РосмолодёжьГранты #Росмолодёжь #ЗдоровьеЮных** . Свободный стиль написания текста с добавлением фото- видео материалов о конкурсной работе. Ссылку на информационный пост необходимо указать в заявке участника Конкурса п.4.3.

### **6. Подведение итогов**

6.1. Подведение итогов 30 апреля 2024 года.

6.2. Победители будут награждены электронными памятными дипломами I, II и III степени. Авторы не занявшие призовые места получат сертификат участника Городского конкурса.

### **7. Контактная информация**

Оргкомитет: эколого-биологический отдел МБОУДО ЦДОД «им. В. Волошиной»,

Тел.: 58-30-72; Email: [biocdod@mail.ru](mailto:biocdod@mail.ru) 

Моисеева Юлия Максимовна, координатор конкурса, педагог дополнительного образования,

Тел.: +7 (906) 929–2086; Email: [moiseelu@mail.ru](mailto:moiseelu@mail.ru)

### **ПРИЛОЖЕНИЕ 1.**

### **Инструкция по загрузке конкурсной работы**

### **в альбом «С заботой о себе» и копированию ссылки на конкретную работу**

# **С КОМПЬЮТОРА:**

- **1.** Зайдите в группу ВКонтакте эколого-биологического отдела МБОУДО ЦДОД им. В. Волошиной (ссылка <https://vk.com/biocdod> )
- **2.** Нажмите кнопку **«Показать все…»** для перехода к альбомам сообщества
- **3.** Перейдите **в альбом под название «С заботой о себе»** (для быстрого перехода в альбом перейдите по ссылке [https://vk.com/album-210953298\\_302154299](https://vk.com/album-210953298_302154299) )
- **4.** Нажмите кнопку **«Добавить фотографии»**
- **5.** Выберите фото конкурсной работы, после нажмите кнопку **«Открыть»**
- **6.** Конкурсная работа автоматически загрузиться в альбом
- **7.** В конце нажмите на поле **«Добавить описание»** под фотографией и подпишите работу: ФИО и номер образовательного учреждения
- **8. Проверьте все ли сделали правильно!** Если при просмотре фотографии вы видите ФИО и номер учреждения, то у вас все получилось!
- **9. КОПИРОВАНИЕ ССЫЛКИ.** Для того чтобы скопировать ссылку на вашу конкурсную работу, необходимо сделать следующее: 1) Откройте фотографию в альбоме 2) Нажмите на верхнее поле, где расположена веб-ссылка 3) Скопируйте её и вставите ссылку в регистрационную анкету

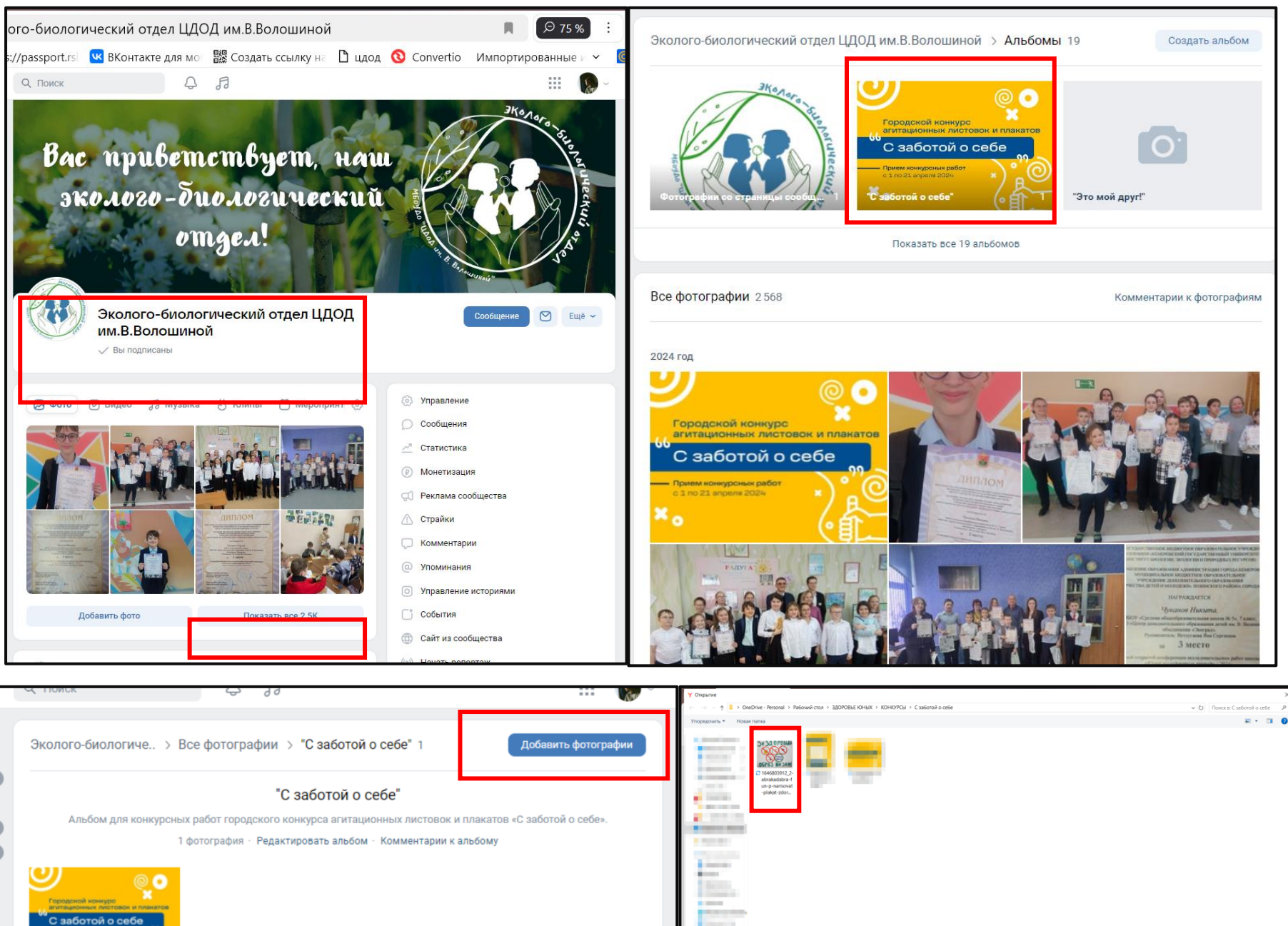

*<u>Hus cañra:</u>* 

Oniparts

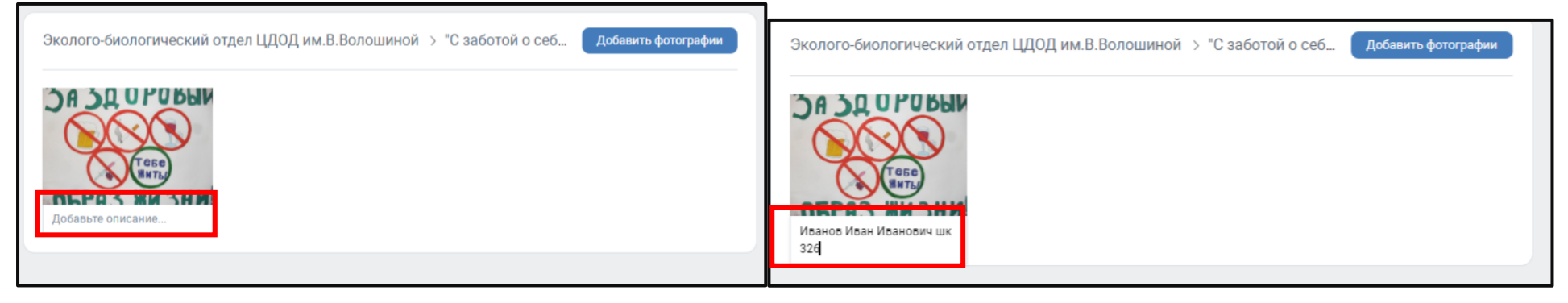

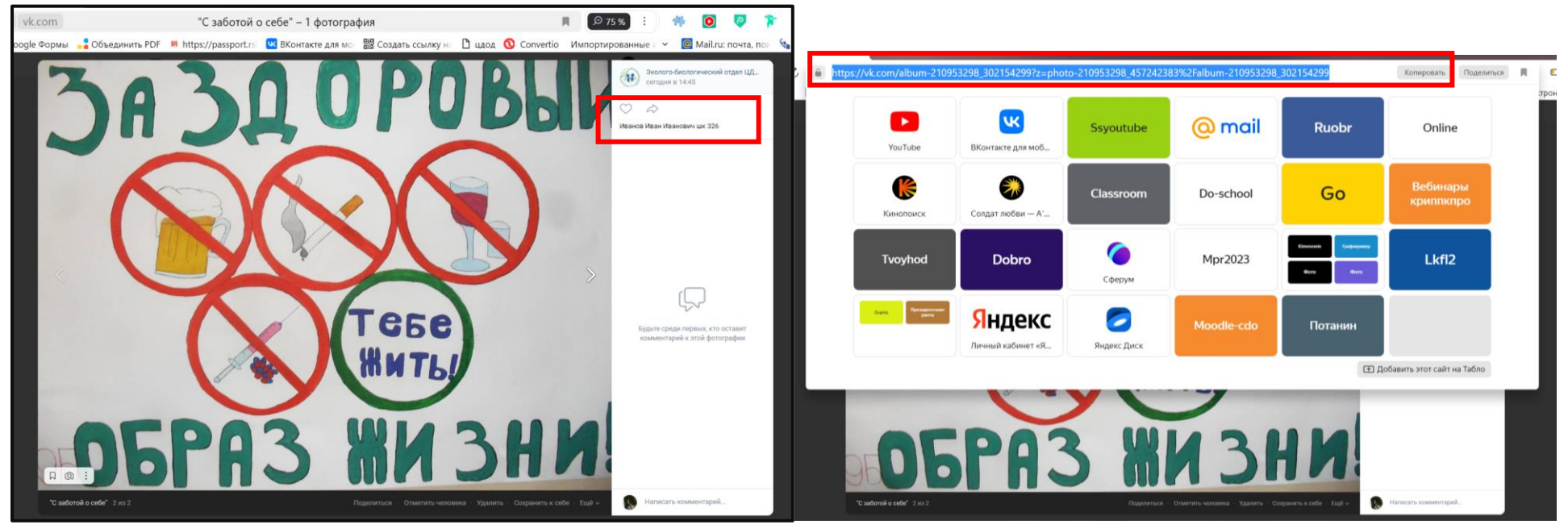

#### Ссылка на работу автора в альбоме "С заботой о себе" \*

Инструкция есть в Положении конкурса

Мой ответ

# **Инструкция по загрузке конкурсной работы в альбом «С заботой о себе» и копированию ссылки на конкретную работу**

# **С ТЕЛЕФОНА:**

- **1.** Зайдите в группу ВКонтакте эколого-биологического отдела МБОУДО ЦДОД им. В. Волошиной (ссылка <https://vk.com/biocdod> )
- **2.** Нажмите кнопку **«Показать все…»** для перехода к альбомам сообщества
- **3.** Перейдите **в альбом под название «С заботой о себе»** (для быстрого перехода в альбом перейдите по ссылке [https://vk.com/album-210953298\\_302154299](https://vk.com/album-210953298_302154299) )
- **4.** Нажмите кнопку **«…» в правом верхнем углу**
- **5.** Выберите фото конкурсной работы, после нажмите кнопку **«Добавить»**
- **6.** Конкурсная работа автоматически загрузиться в альбом
- **7.** В конце нажмите на кнопку **«…» в правом верхнем углу** и подпишите работу: ФИО и номер образовательного учреждения
- **8. Проверьте все ли сделали правильно!** Если при просмотре фотографии вы видите ФИО и номер учреждения, то у вас все получилось!
- **9. КОПИРОВАНИЕ ССЫЛКИ.** Для того чтобы скопировать ссылку на вашу конкурсную работу, необходимо сделать следующее: 1) Откройте фотографию в альбоме 2) Нажмите на **«…» в правом верхнем углу** 3) После чего на кнопку **«Скопировать ссылку»** и вставите ссылку в регистрационную анкету

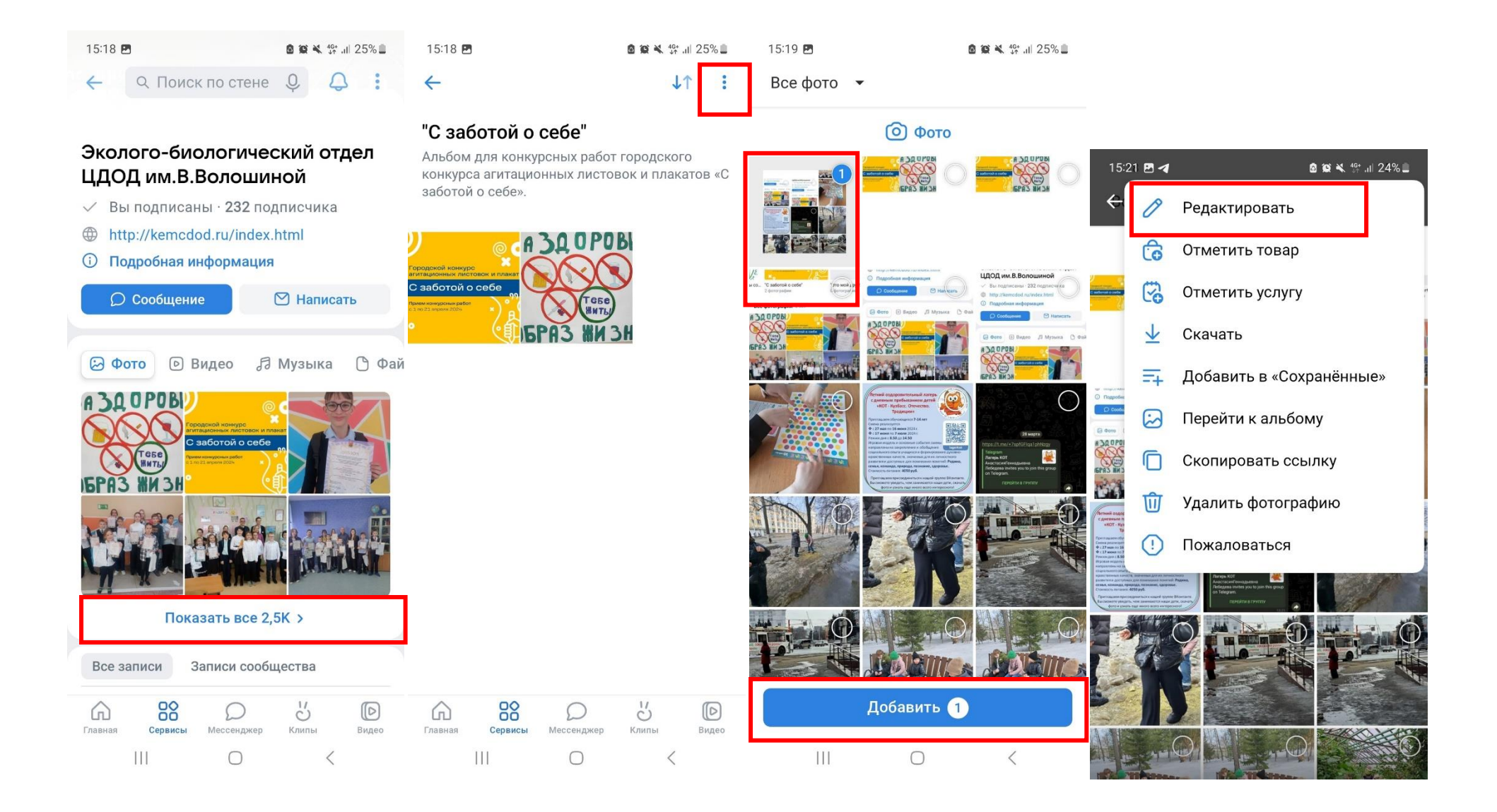

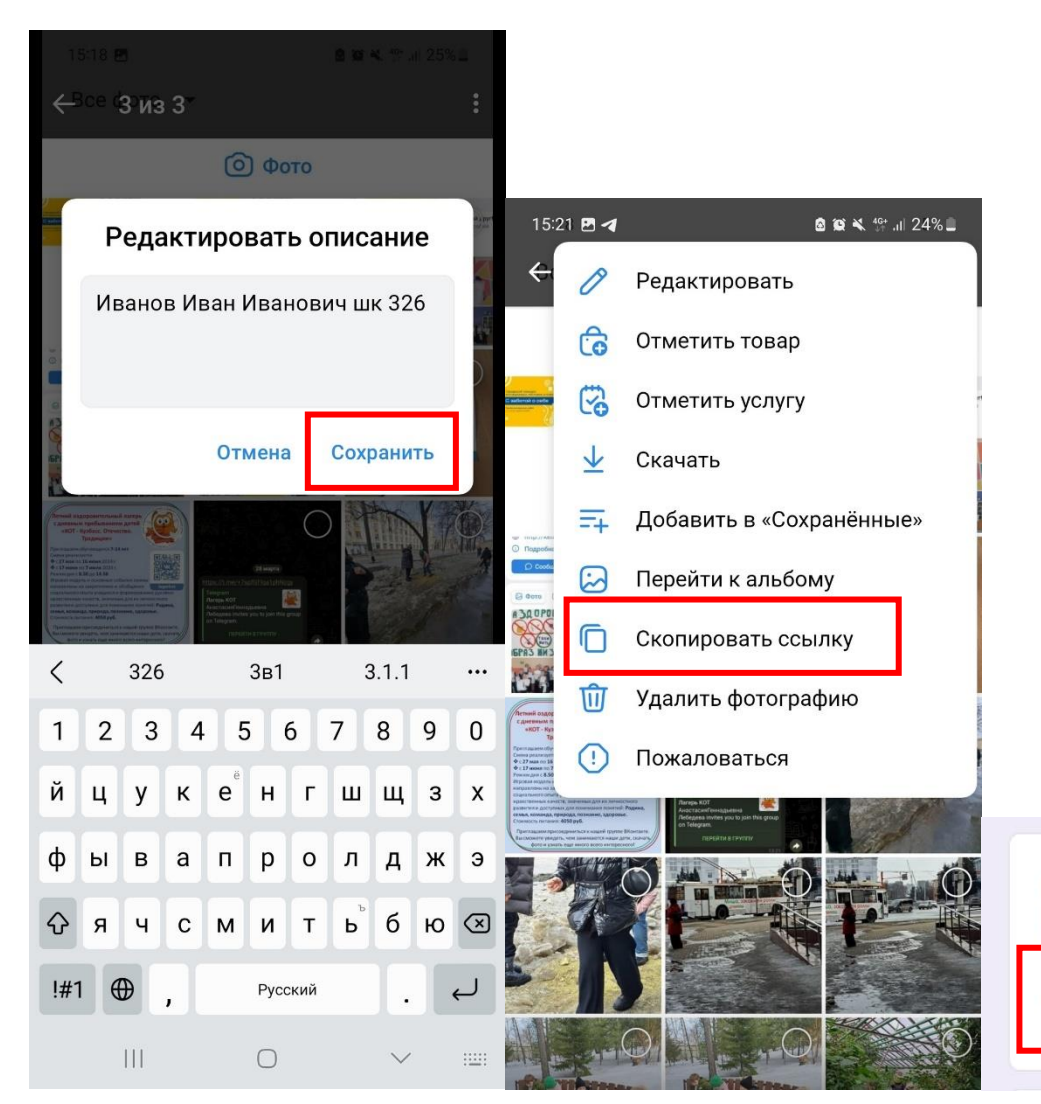

Ссылка на работу автора в альбоме "С заботой о себе" \*

Инструкция есть в Положении конкурса

Мой ответ